## KUESIONER

Dengan segala kesibukan anda, dengan hormat. Saya meminta anda untuk senantiasa bersedia meluangkan waktu jejenak guna untuk mengisi kuesioner ini, yang dimana bertujuan untuk keperluan ilmiah gunan dalam rangka pengumpulan data untuk menunjang studi saya.

Dimana dalam penelitian ini peneliti tidak menempatkan acuan salah dan benar sebagai dasar pertimbangan. Pada dasarnya hak untuk memilih dan menentukan sekala sikap dalam tiap-tiap pertanyaan dalam kuesioner ini bergantung kepada diri anda berdasarkan presepsi yang menurut anda benar.

Petunjuk :

- 1. Bacalah pertanyaan dengan seksama.
- 2. Berilah tanda (x) pada jawaban yang anda pilih.
- 3. Keterangan.
	- $SS =$ Sangat Setuju
	- $S =$  Setuju
	- $R =$ Ragu-Ragu
	- $TS = Tidak Setuiu$
	- STS = Sangat Tidak Setuju
- 4. Pada pertanyaan umum, dapat memilih lebih dari satu jawaban akan tetapi sangat diharapkan anda memilih satu jawaban yang paling mewakili pendapat anda.

## **Identitas Responden.**

Program Studi :

Jenis kelamin : (P/W)

Angkatan :

Pertanyaan Umum.

- 1. Apakah anda pernah menonton tayangan Rosi di Kompas TV.
	- a. ya
	- b. Tidak
- 2. Berapakali anda menonton acara Rosi Kompas TV dalam satu bulan.
	- a. 1 kali
	- b. 2 kali
	- c. 3 kali
	- d. 4 kali

3. Berapa lama anda menonton program acara Rosi Kompas TV.

- a. 15 menit 30 menit
- b.  $30$  menit 60 menit
- c. 60 menit 90 menit
- d. Sampai selsai

## PAPARAN TAYANGAN ROSI

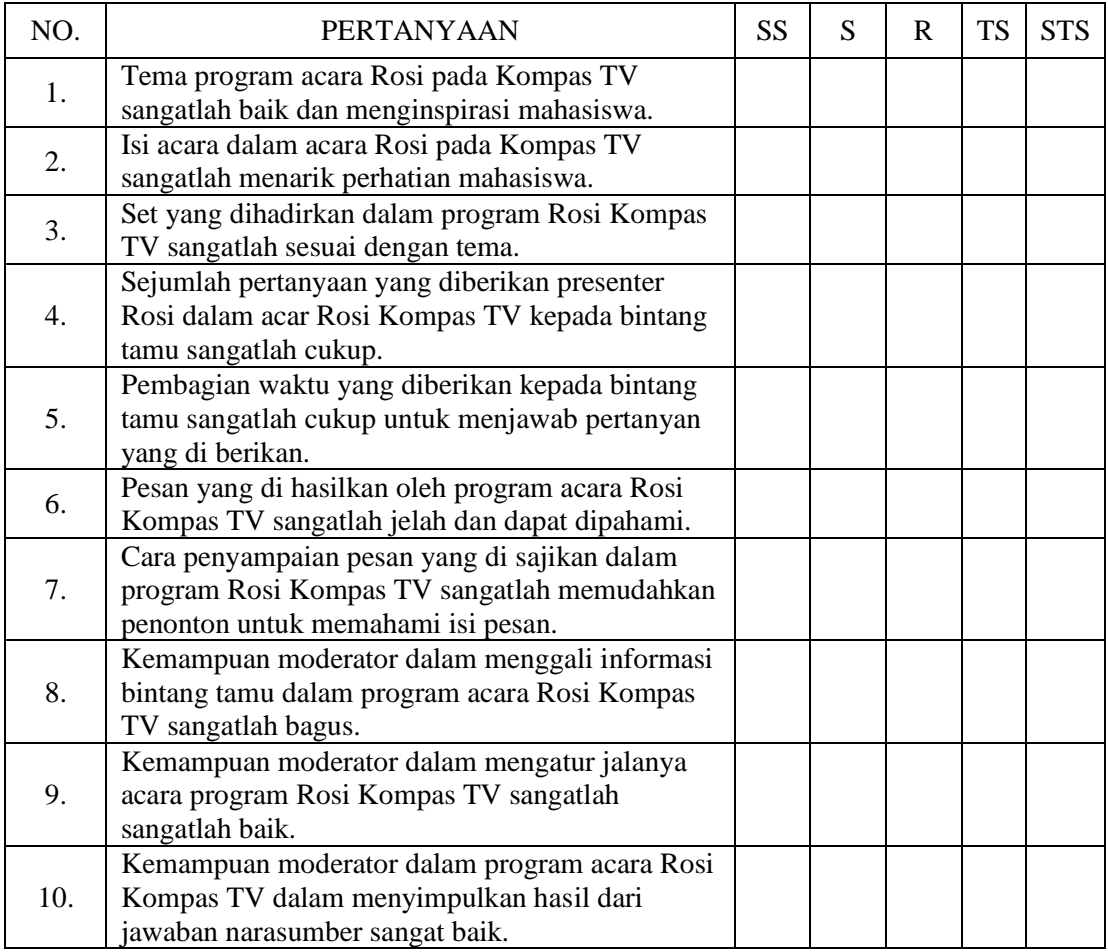

## PREFERENSI MEMILIH

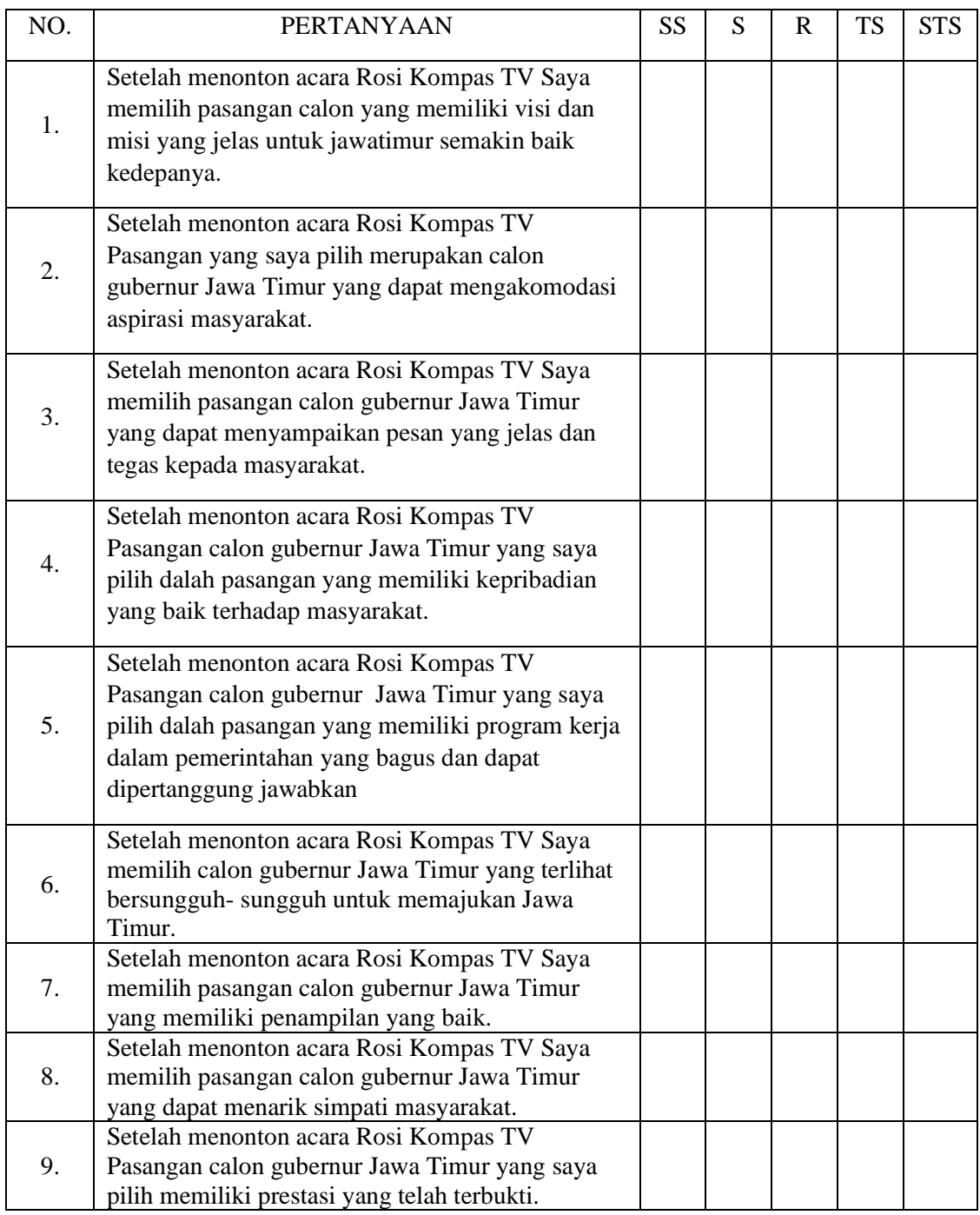

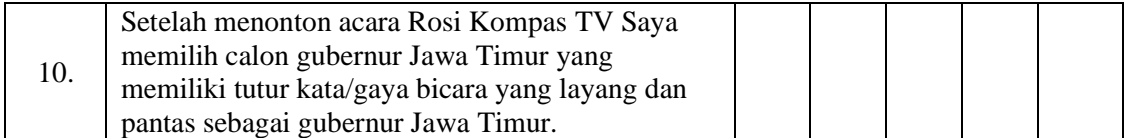

NEW FILE.

DATASET NAME DataSet2 WINDOW=FRONT.

**CORRELATIONS** 

 /VARIABLES=itemRosi1 itemRosi2 itemRosi3 itemRosi4 itemRosi5 itemRosi6 itemRosi7 itemRosi8 itemRosi9 itemRosi10 Total

/PRINT=TWOTAIL NOSIG

/MISSING=PAIRWISE.

**Correlations**

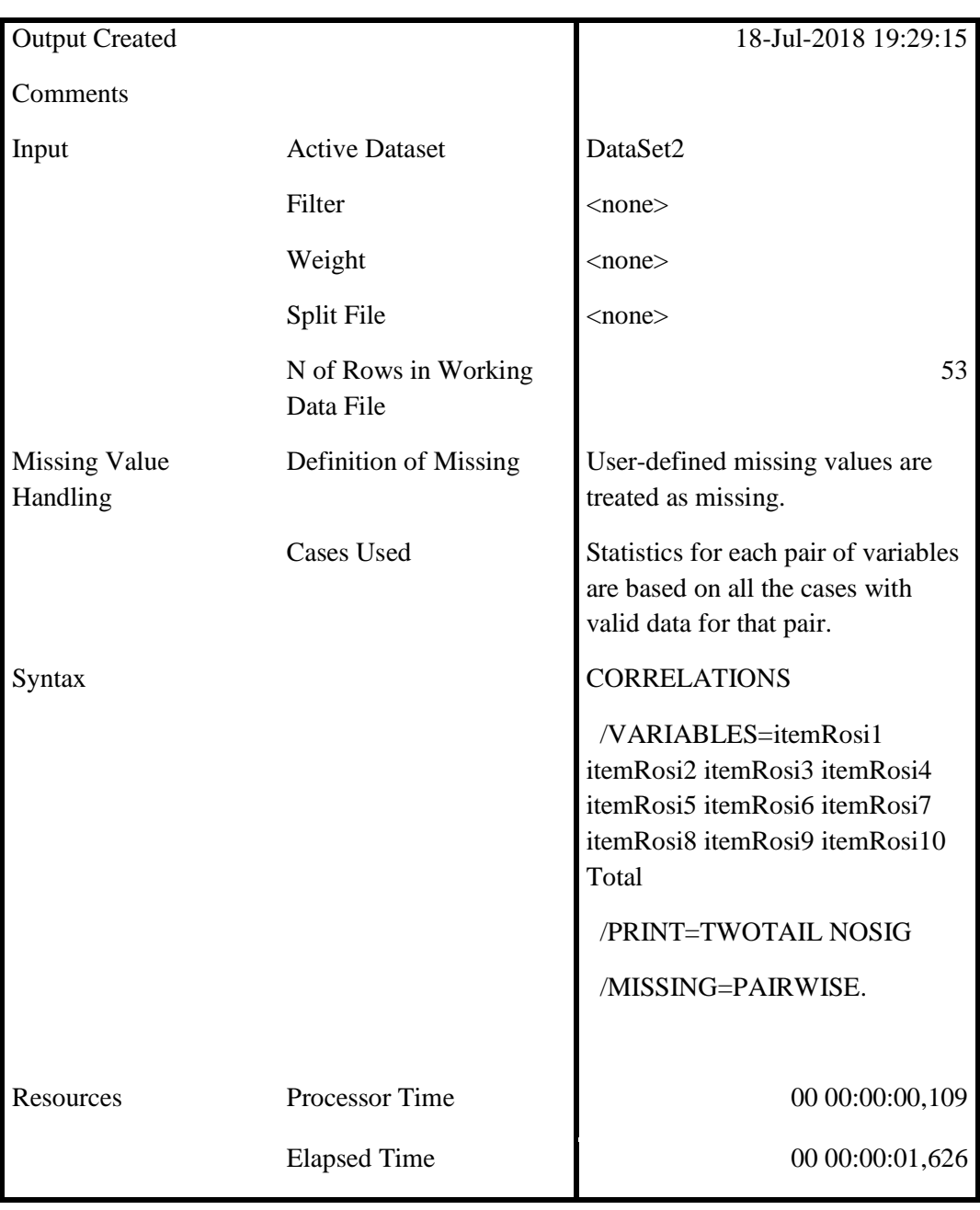

## **Notes**

[DataSet2]

#### item Rosi 1 item Rosi 2 item Rosi 3 item Rosi 4 item Rosi 5 item Rosi 6 item Rosi 7 item Rosi 8 item Rosi 9 item Rosi 10 Tota l itemR osi1 Pearson Correlati on  $1,699$ <sup>\*</sup> \* ,592\* \* ,173 ,072 ,119 ,033 ,340<sup>\*</sup> ,097 ,125 ,622 \*\* Sig. (2 tailed) ,000, | 371, | 489, | 301, | 307, | 306, | 306, | 300, | 000, | 000, N 53 53 53 53 53 53 53 53 53 53 53 itemR osi2 Pearson Correlati on ,699\* \*  $1,526^*$ \* ,329\* ,216 ,246 ,115 ,243 ,085 ,042 ,671 \*\* Sig. (2 tailed) ,000 ,000 ,016 ,120 ,076 ,411 ,079 ,546 ,766 ,000 N 53 53 53 53 53 53 53 53 53 53 53 itemR osi3 Pearson Correlati on ,592\* \* ,526\* \* 1 ,418\* \* ,159 ,191 ,065 ,109 ,105 -,054 ,607 \*\* Sig. (2 tailed) 000, | 698, | 436, | 436, | 171, | 566, | 500, | 000, | 000, ,000 N 53 53 53 53 53 53 53 53 53 53 53 itemR osi4 Pearson Correlati on ,173 ,329\* ,418\* \*  $1 \overline{) .271}$ ,154 ,254 -,033 ,055 -,112 ,479 \*\* Sig. (2 tailed) 000, |423, |694, |813, |607, |609, |049, |049, |016, |16, |216,

### **Correlations**

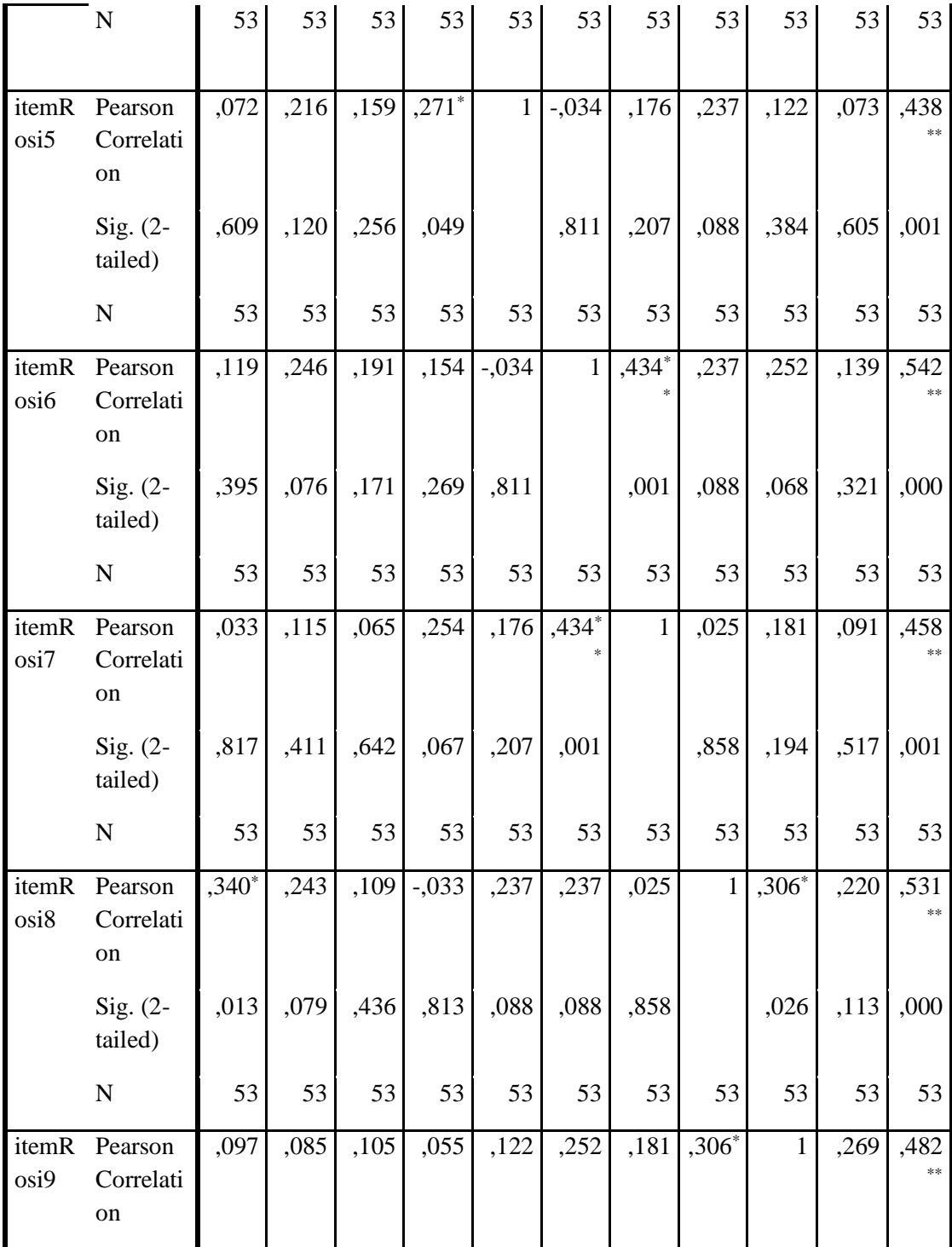

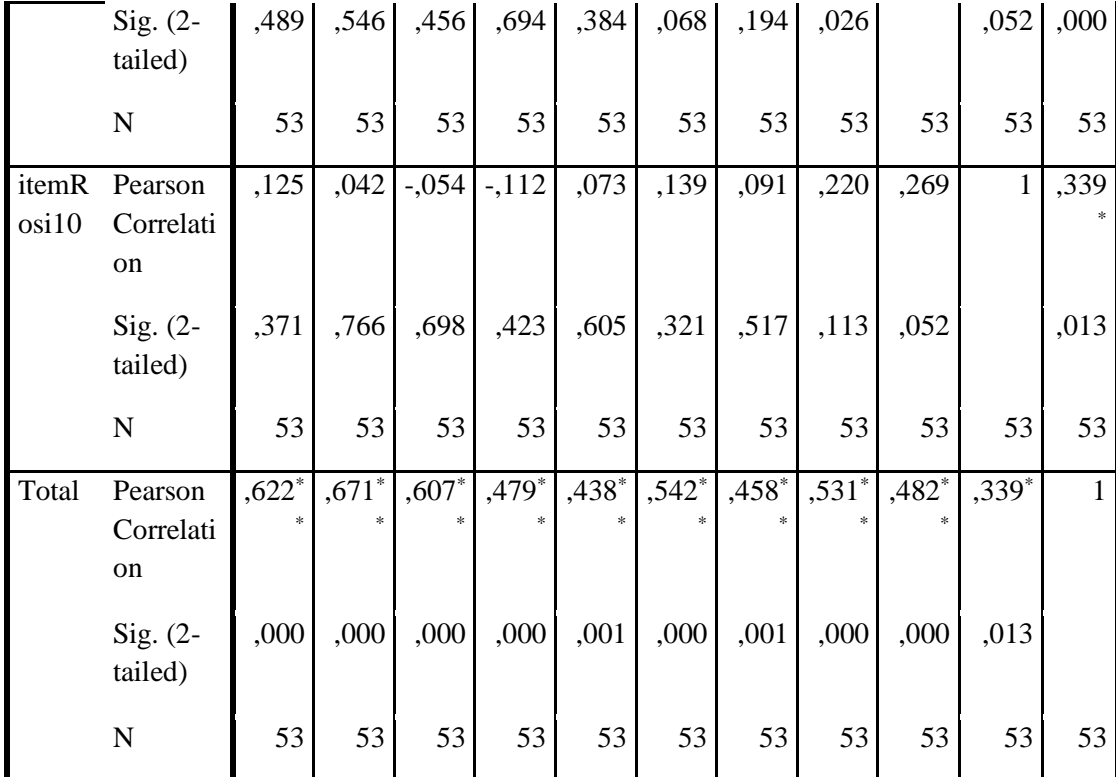

## DATASET ACTIVATE DataSet2.

DATASET CLOSE DataSet1.

SAVE OUTFILE='C:\Users\User\Documents\UjiValiditasROSI.sav'

/COMPRESSED.

NEW FILE.

DATASET NAME DataSet3 WINDOW=FRONT.

DATASET ACTIVATE DataSet3.

DATASET CLOSE DataSet2.

CORRELATIONS

 /VARIABLES=itemPM itemPM2 ItemPM3 itemPM4 itemPM5 itemPM6 itemPM7 itemPM8 itemPM9 itemPM10 Total

/PRINT=TWOTAIL NOSIG

/MISSING=PAIRWISE.

**Correlations**

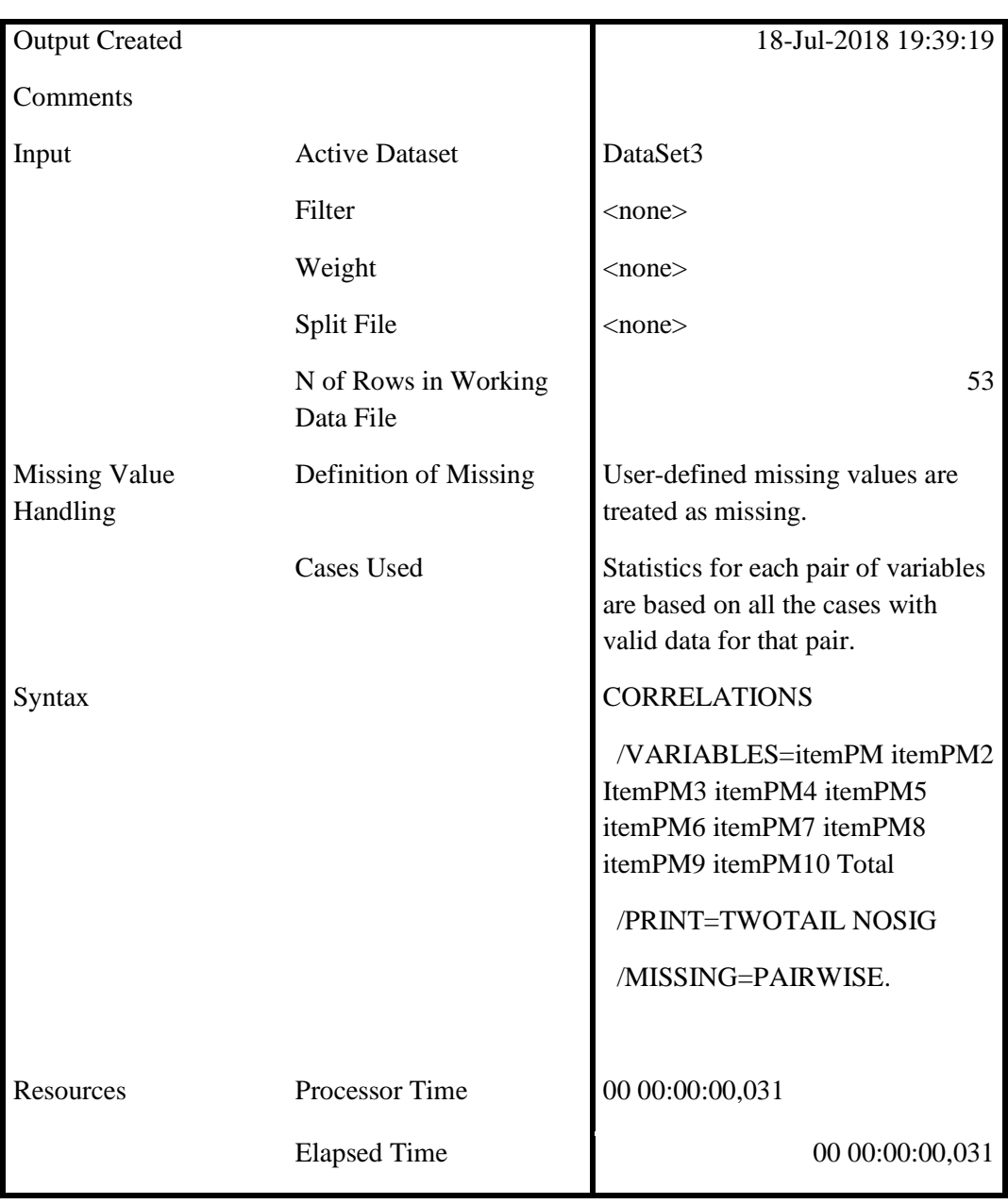

**Notes**

[DataSet3]

## **Correlations**

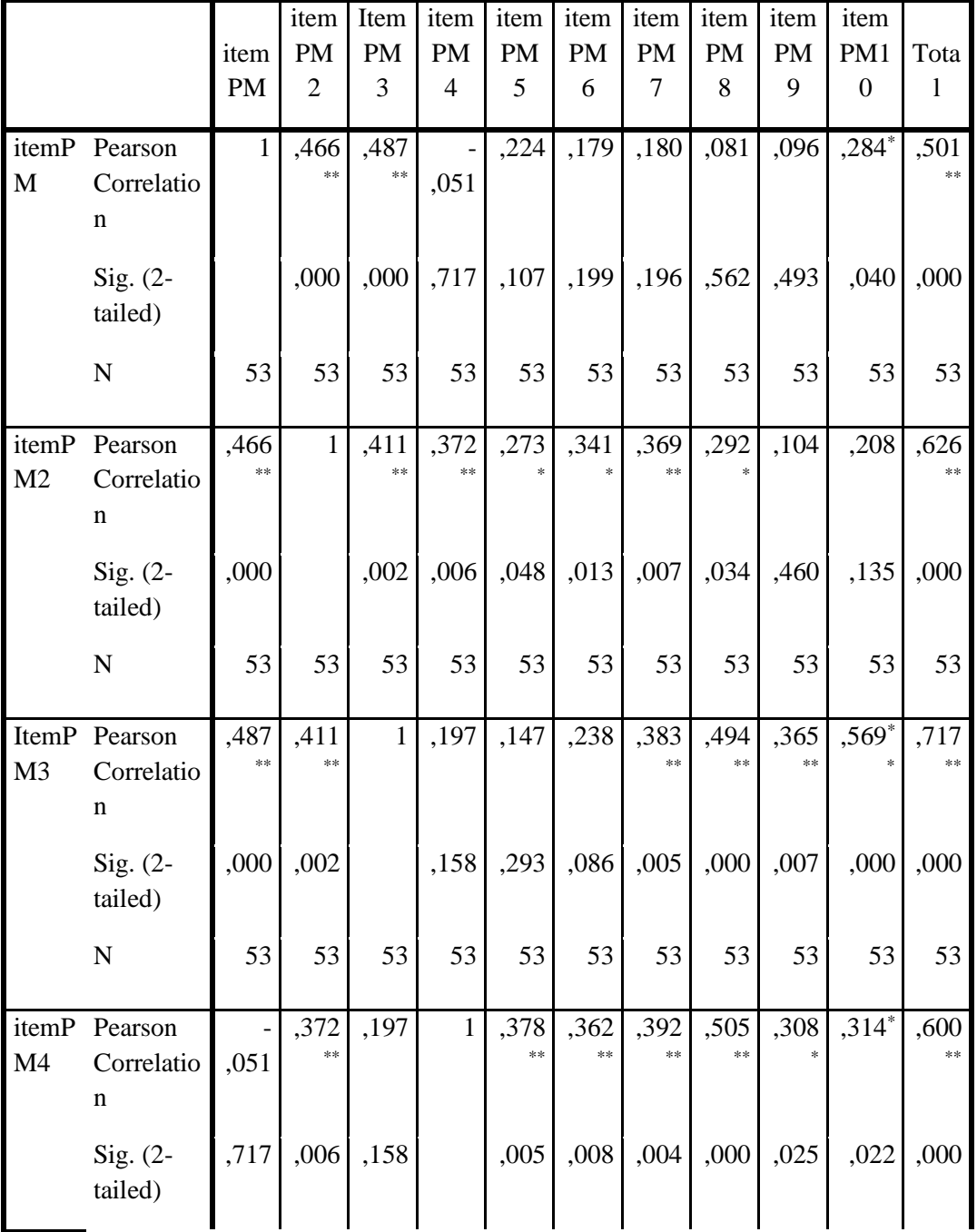

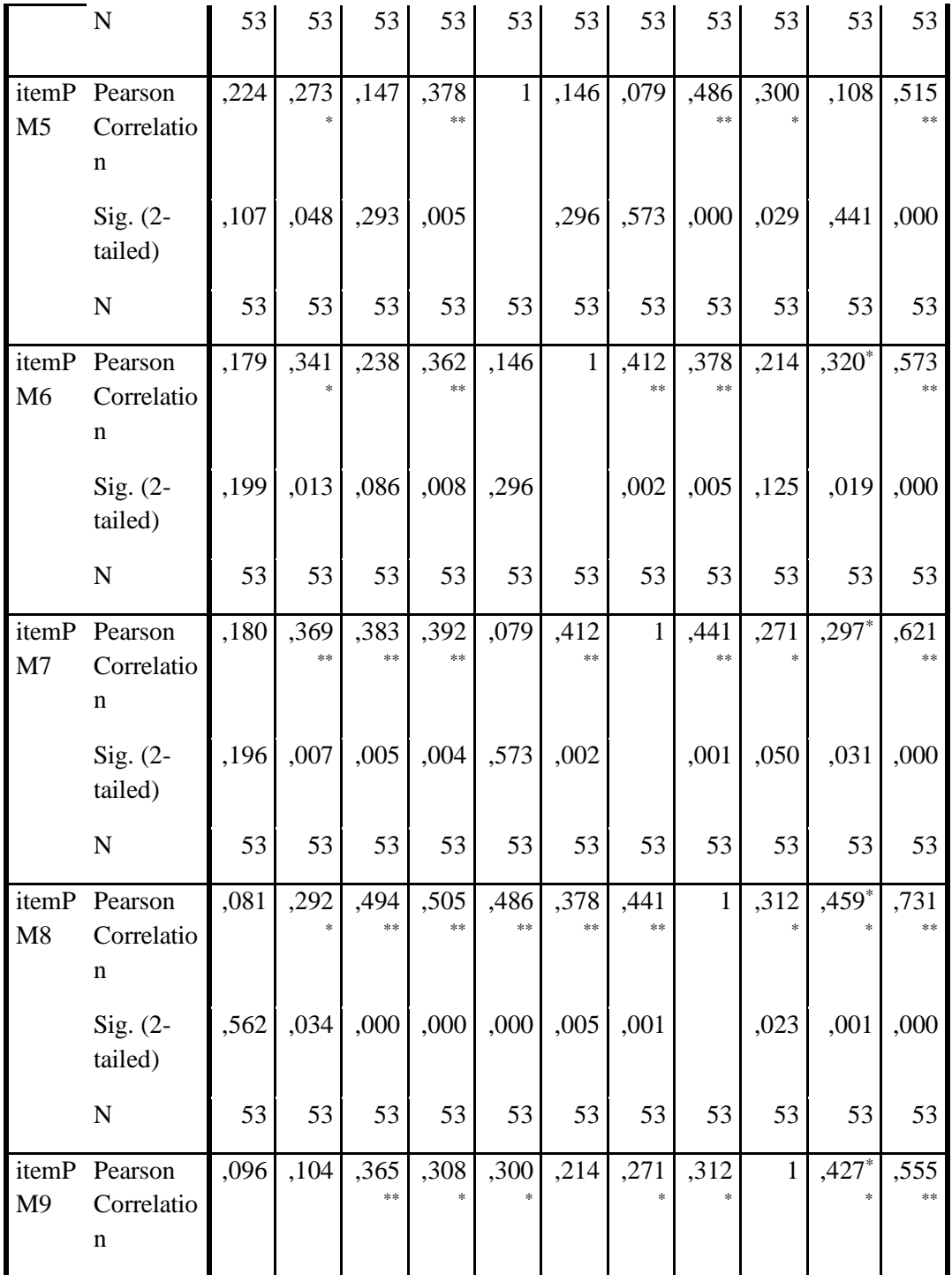

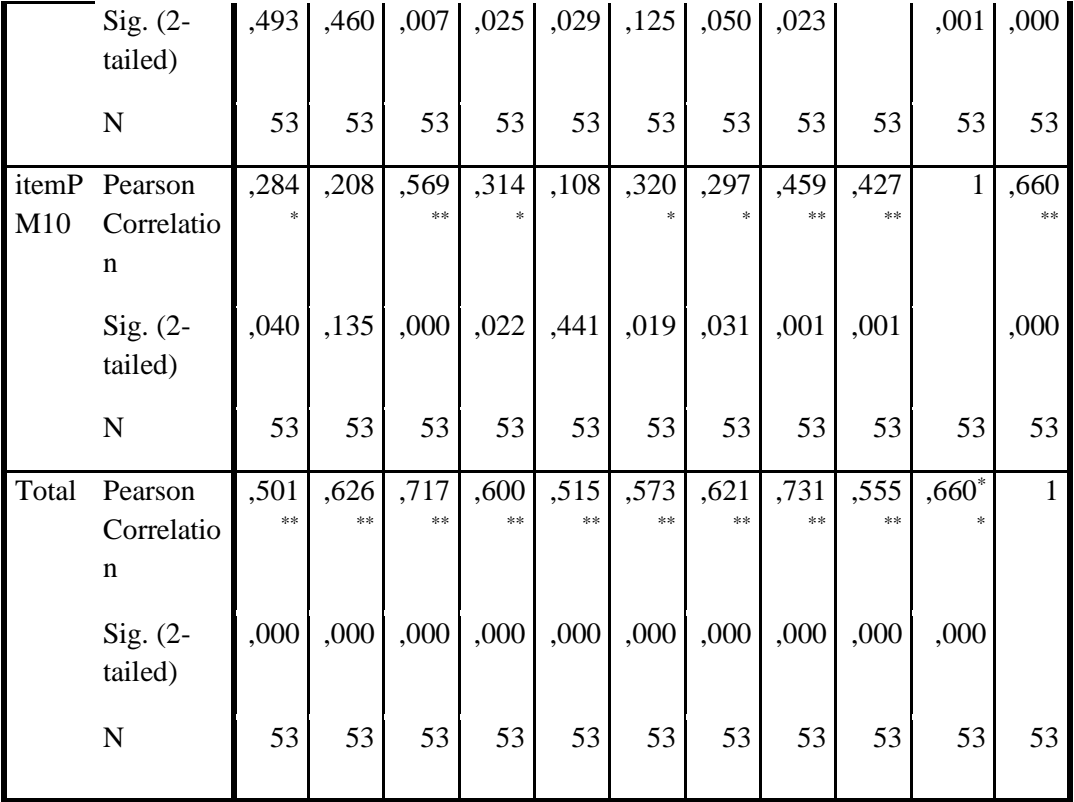

SAVE OUTFILE='C:\Users\User\Documents\UjiValiditasPM.sav'

/COMPRESSED.

**GET** 

FILE='H:\SEKRIPSI\New folder (2)\Sugeng\UjiValiditasROSI.sav'.

DATASET NAME DataSet1 WINDOW=FRONT.

RELIABILITY

 /VARIABLES=itemRosi1 itemRosi2 itemRosi3 itemRosi4 itemRosi5 itemRosi6 itemRosi7 itemRosi8 itemRosi9 itemRosi10

/SCALE('ALL VARIABLES') ALL

/MODEL=ALPHA.

**Reliability**

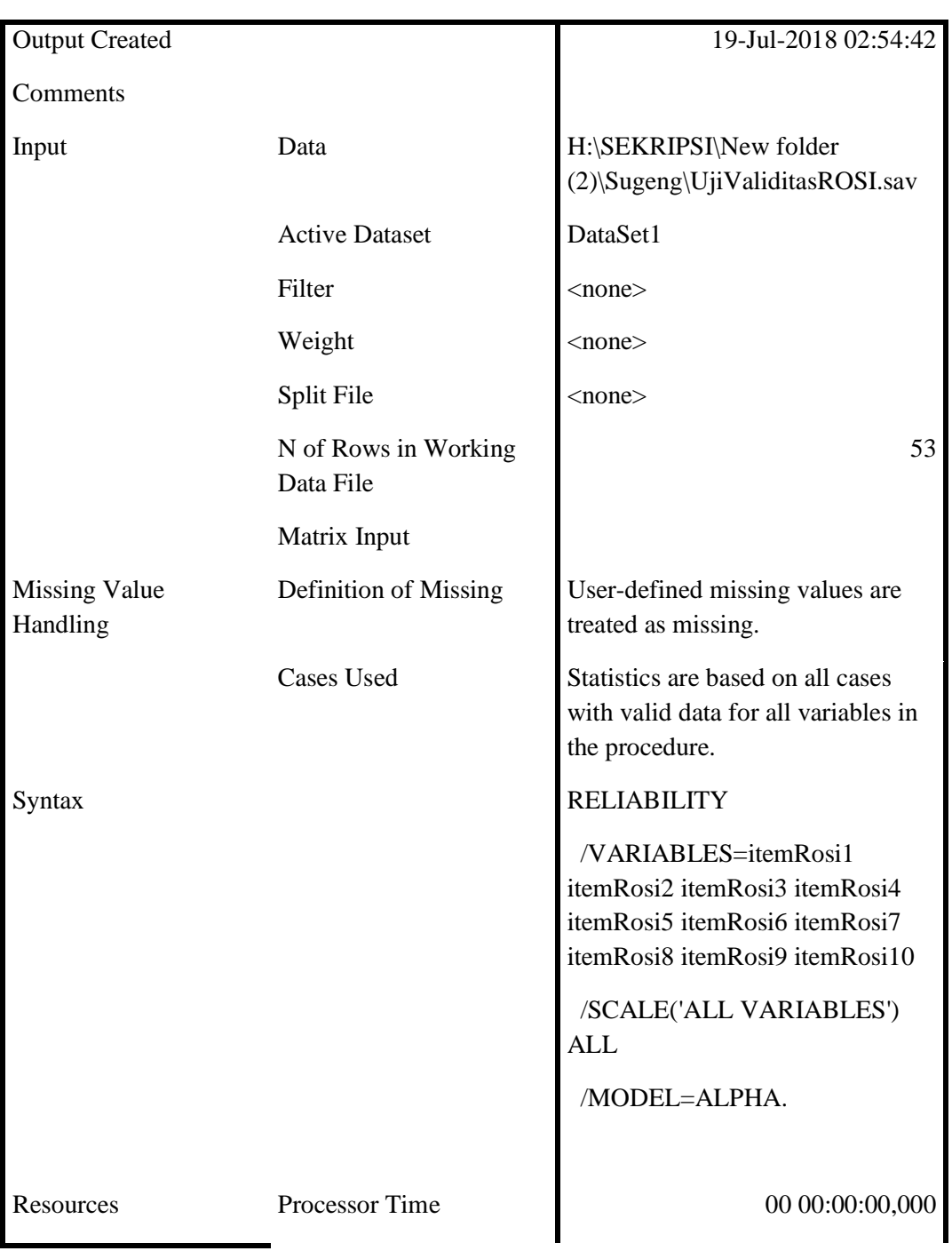

## **Notes**

[DataSet1] H:\SEKRIPSI\New folder (2)\Sugeng\UjiValiditasROSI.sav

## **Scale: ALL VARIABLES**

## **Case Processing Summary**

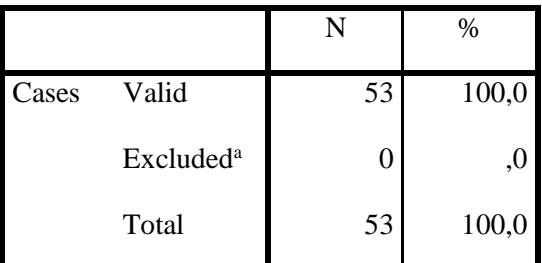

a. Listwise deletion based on all variables in the procedure.

## **Reliability Statistics**

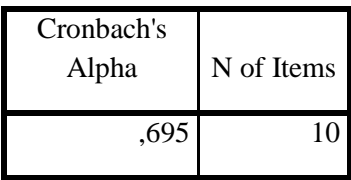

Warning # 849 in column 23. Text: in\_ID

The LOCALE subcommand of the SET command has an invalid parameter. It could not be mapped to a valid backend locale.

**GET** 

FILE='H:\SEKRIPSI\New folder (2)\Sugeng\UjiValiditasPM.sav'.

DATASET NAME DataSet1 WINDOW=FRONT.

RELIABILITY

 /VARIABLES=itemPM itemPM2 ItemPM3 itemPM4 itemPM5 itemPM6 itemPM7 itemPM8 itemPM9 itemPM10

/SCALE('ALL VARIABLES') ALL

/MODEL=ALPHA.

**Reliability**

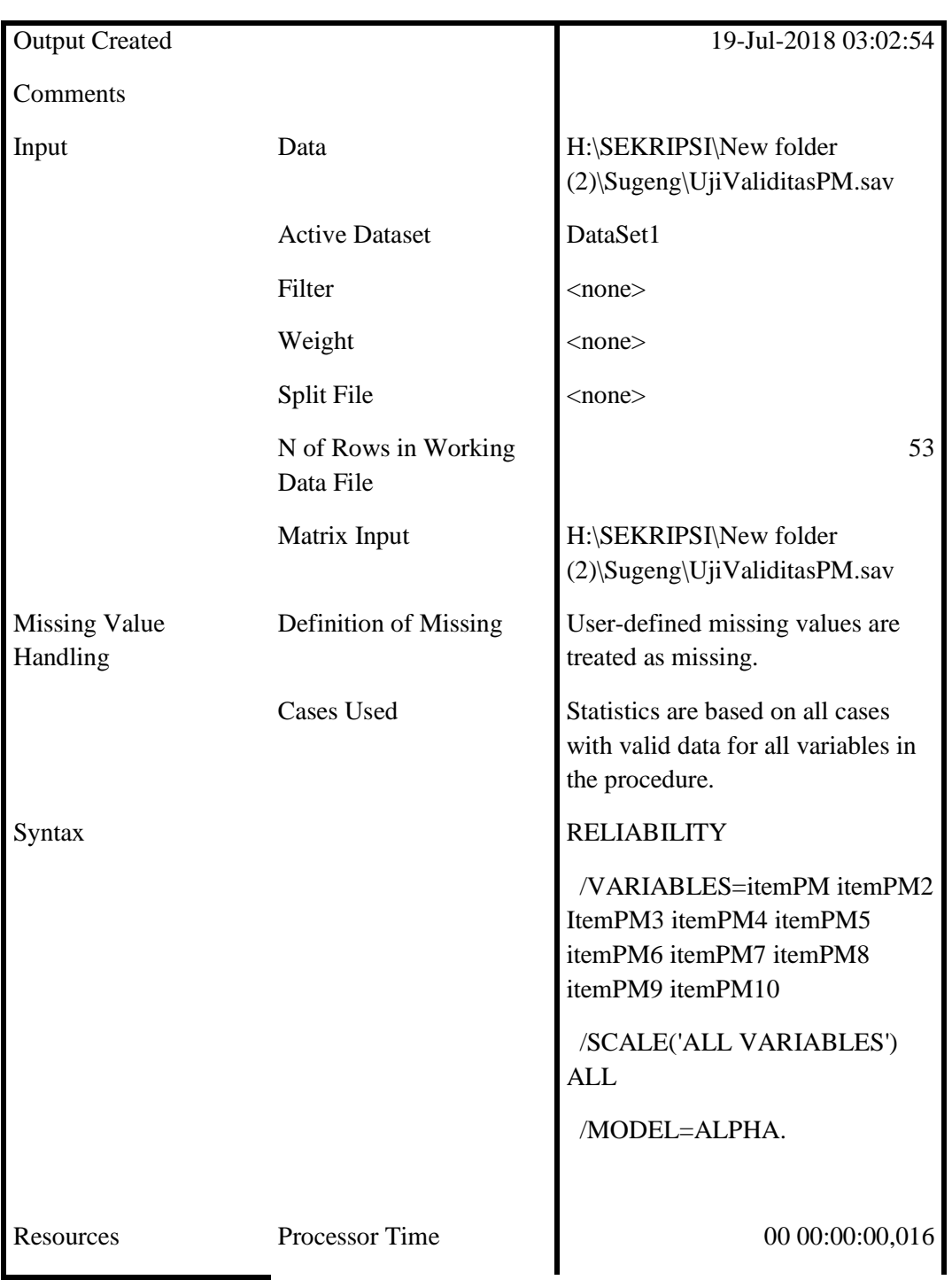

**Notes**

[DataSet1] H:\SEKRIPSI\New folder (2)\Sugeng\UjiValiditasPM.sav

## **Scale: ALL VARIABLES**

## **Case Processing Summary**

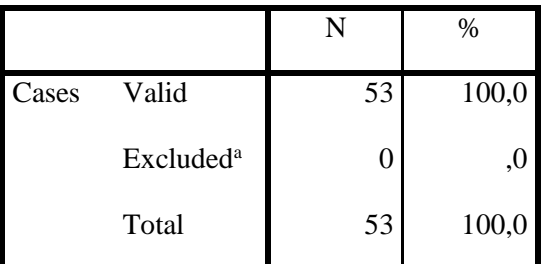

a. Listwise deletion based on all variables in the procedure.

## **Reliability Statistics**

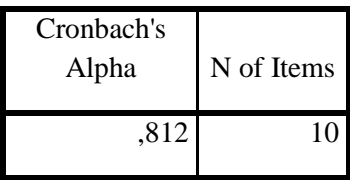

REGRESSION

/MISSING LISTWISE

/STATISTICS COEFF OUTS R ANOVA

/CRITERIA=PIN(.05) POUT(.10)

/NOORIGIN

/DEPENDENT Y

/METHOD=ENTER X.

**Regression**

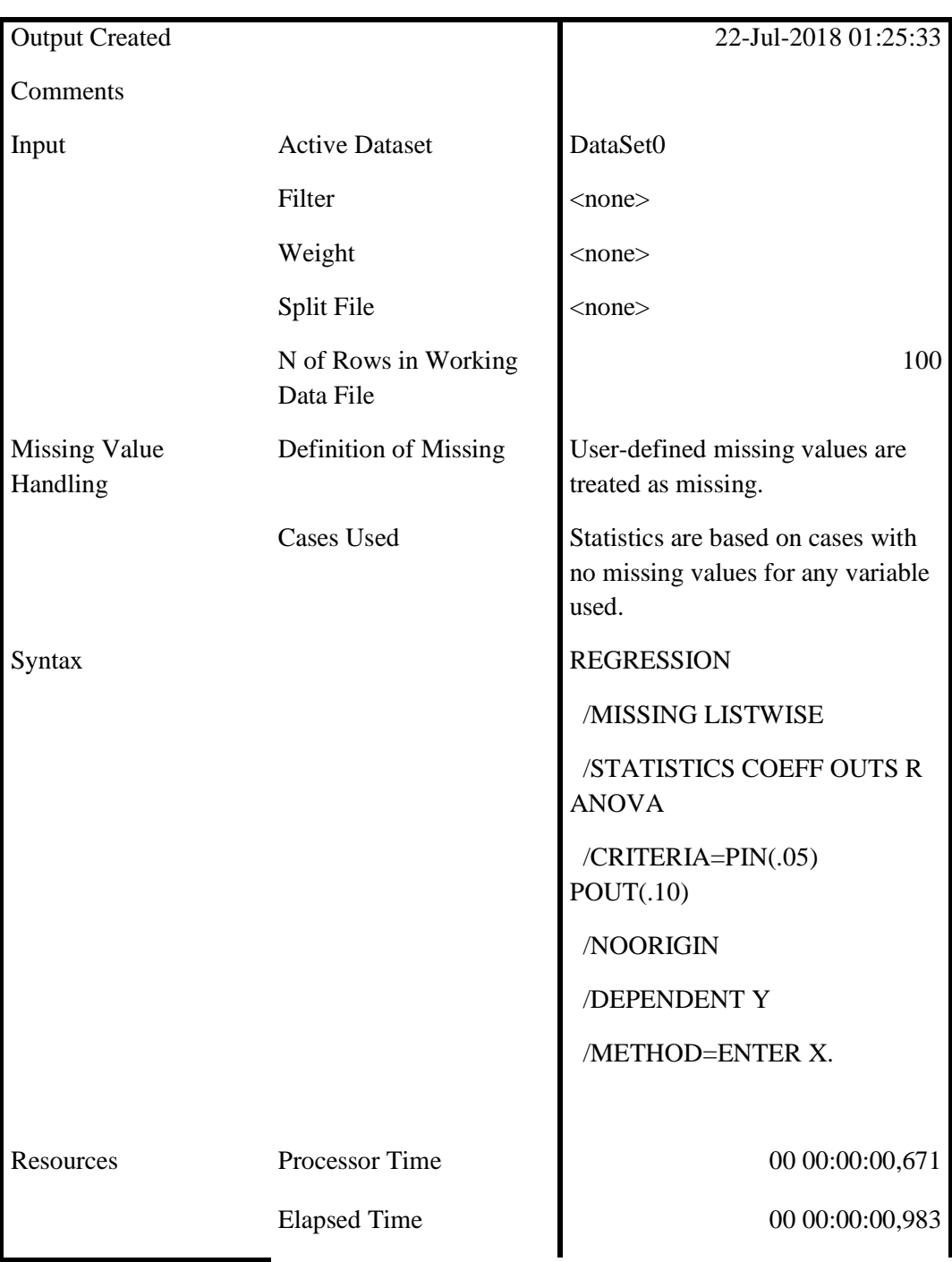

## **Notes**

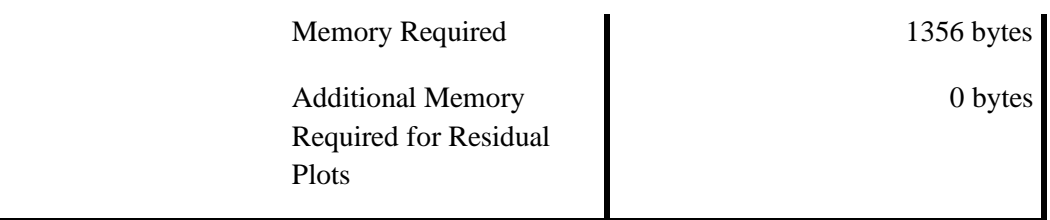

[DataSet0]

## **Variables Entered/Removed<sup>b</sup>**

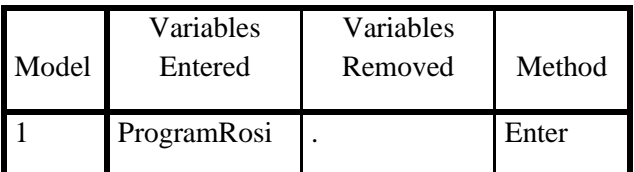

a. All requested variables entered.

b. Dependent Variable: PreferensiMemilih

## **Model Summary**

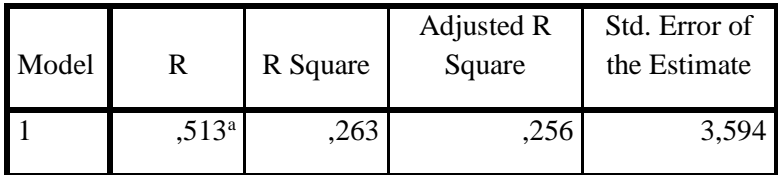

a. Predictors: (Constant), ProgramRosi

## **ANOVA<sup>b</sup>**

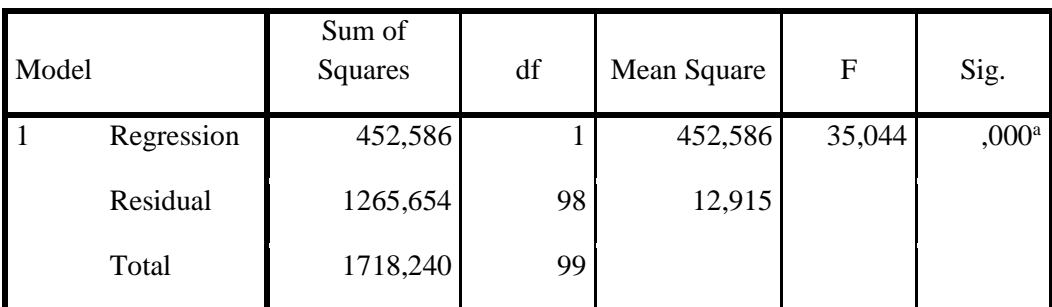

a. Predictors: (Constant), ProgramRosi

b. Dependent Variable: PreferensiMemilih

## **Coefficients<sup>a</sup>**

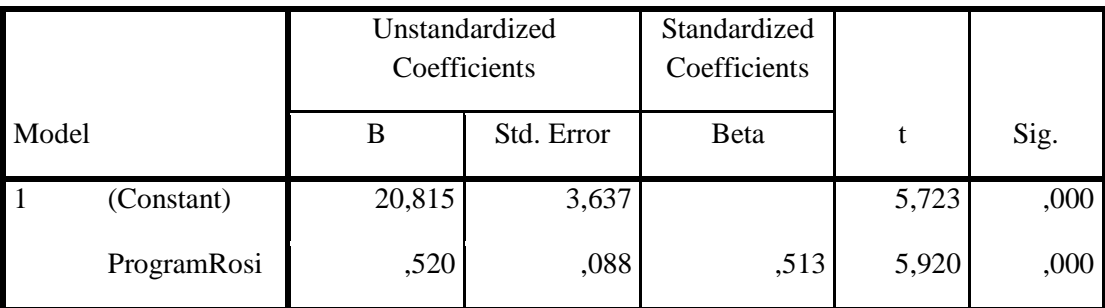

a. Dependent Variable: PreferensiMemilih

## FAKULTAS ILMU SOSIAL DAN ILMU POLITIK

UNIVERSITAS 17 AGUSTUS 1945 (UNTAG) SURABAYA Program Studi : Adm Publik. Adm Risnis, Ilmu Komunikasi, Magister Adm, Doktor Ilmu Adm. Gedung: F 1.01 Jl. Semolowaru 45 Surabaya (60118) Telp. 031-5925982 Psw.238 E-mail: fisip@untag-sby.ac.id

### **KARTU BIMBINGAN PENULISAN SKRIPSI**

:  $199$  /K/FISIP/III/2018 Nomor : 29 Maret 2018 Tanggal

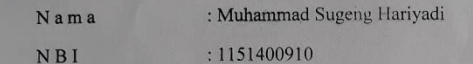

Program Studi : Ilmu Komunikasi

Dosen Pembimbing

: 1. A.A.I Prihandari Satvikadewi, S.Sos, M.Med.Kom 2. Fitri Norhabiba, S.I.Kom, M.I.Kom

### PERSETUJUAN JUDUL SKRIPSI

Pengaruh Paparan Program "Rosie" Kompas TV Terhadap Preferensi Mahasiswa Memilih Gubernur Jawa Timur (Surver Terhadap Mahasiswa Untag Surabaya)

### Perhatian

- 1. Kartu Bimbingan ini harus dibawa dan ditunjukan Dosen Pembimbing Waktu konsultasi
- 2. Kartu Bimbingan ini harus diserahkan ke Fakultas Pada waktu pendaftaran Ujian Skripsi
- 3. Berlaku Sampai 27 Oktober 2018
- 4. Perubahan Judul

Dikeluarkan pada Tgl: 29 Maret 2018

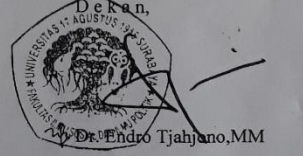

#### FAKULTAS ILMU SOSIAL DAN ILMU POLITIK FAKULTAS IDMU SUGITAD DAN TIMU FULLTAR<br>Program Studi: Adm. Pablik, Adm. Bisnis, Cinu Komunikasi, Magister Adm. Doktor Ilmu Adm.<br>Gedung: F 1.01. Jl. Semblowaru 45 Surabaya (60118 )<br>Telp. (031)-5925982, 5931800 Psw.238<br>E-mai KONSULTASI BIMBINGAN SKRIPSI **CATATAN DOSEN**<br>PEMBIMBING **TANDA** MATERI **TANGGAL TANGAN**  $NQ$ Juont Langutte . hus pour II. 6  $23/4$ Acc  $\overline{1}$ proposal. (diazkakan egmail. Com)<br>Acc. Cator Blk.  $G$  uat bab I,<br>II, III hus<br>pure II  $24/n$ memperkaya Vet Teoritis  $P_{x+b}$   $\bar{u}$  $22/12$ Rapikan, perkaya col  $13(4)$ LBM referensi Lanjuttan  $19/4$ Bab 2, fort 3 gin Privation 2 C Juni  $2.62 - 3$ Hu Der bajli  $8ab3$  $3011$ Parbaibi penyajia Bas N Data Bab  $\overline{u}$ Kuestoner Bee Perbaiki  $8ab$   $10$  $8664$ tamb<hkcn penjelaten hasil  $Bab|U - V$ Rapikan Eross tab acc  $8ab$  4/5 Acc Bimbingan dinyatakan telah selesai, Tanggal: .................................. Dosen Pembimbing II, Dosen Pembimbing I, Intity; Norhabiba

<u>(.)</u>...............

 $\cdots$ .]

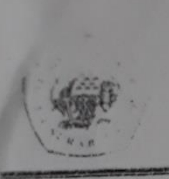

## UNIVERSITAS 17 AGUSTUS 1945 (UNTAG) SURABAYA FAKULTAS ILMU SOSIAL DAN ILMU POLITIK

**PARVUIRS ILIVIU SUSIAL DAN ILIVIU PULITIK**<br>Program Studi : Adm. Publik, Adm. Bisnis, Ilinu Komunikasi, Angister Adm. Doktor Ilinu Adm.<br>Gedung: F 1.01. 1). Semolowaru 45 Surabaya (60118)<br>Telp. (031)-5925982, 5931800 Psw.23

# KONSULTASI BIMBINGAN SKRIPSI

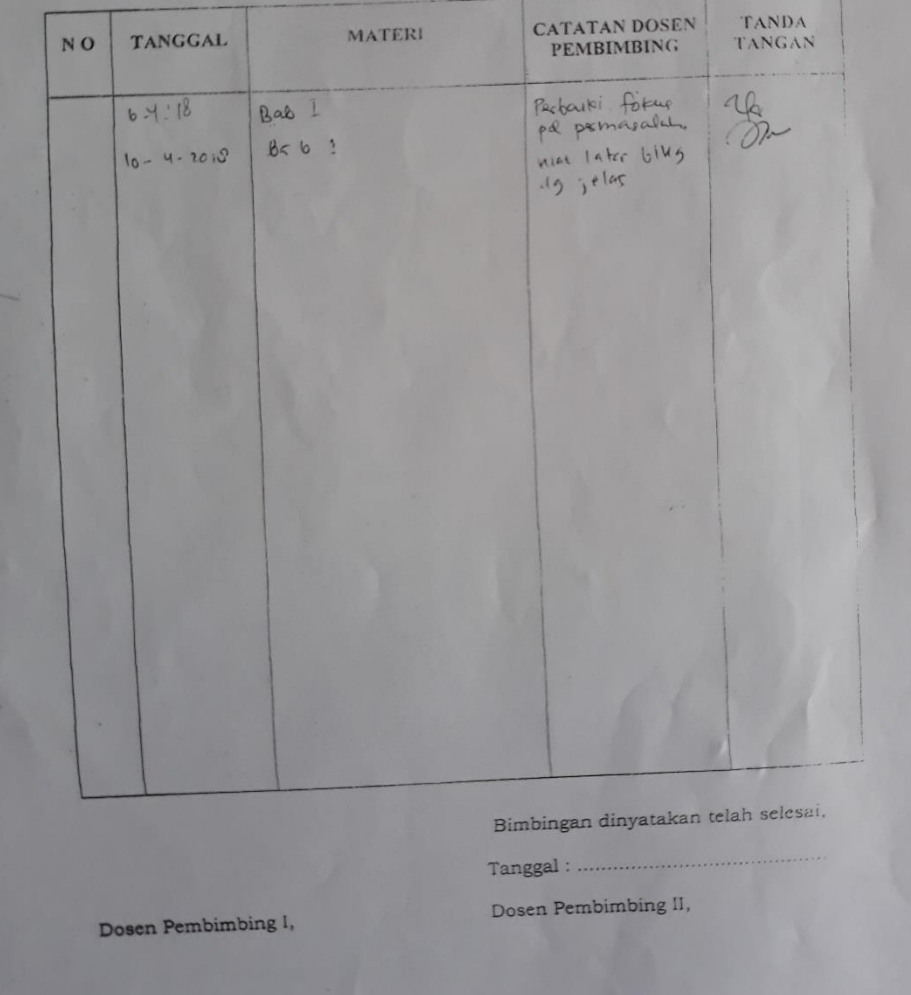

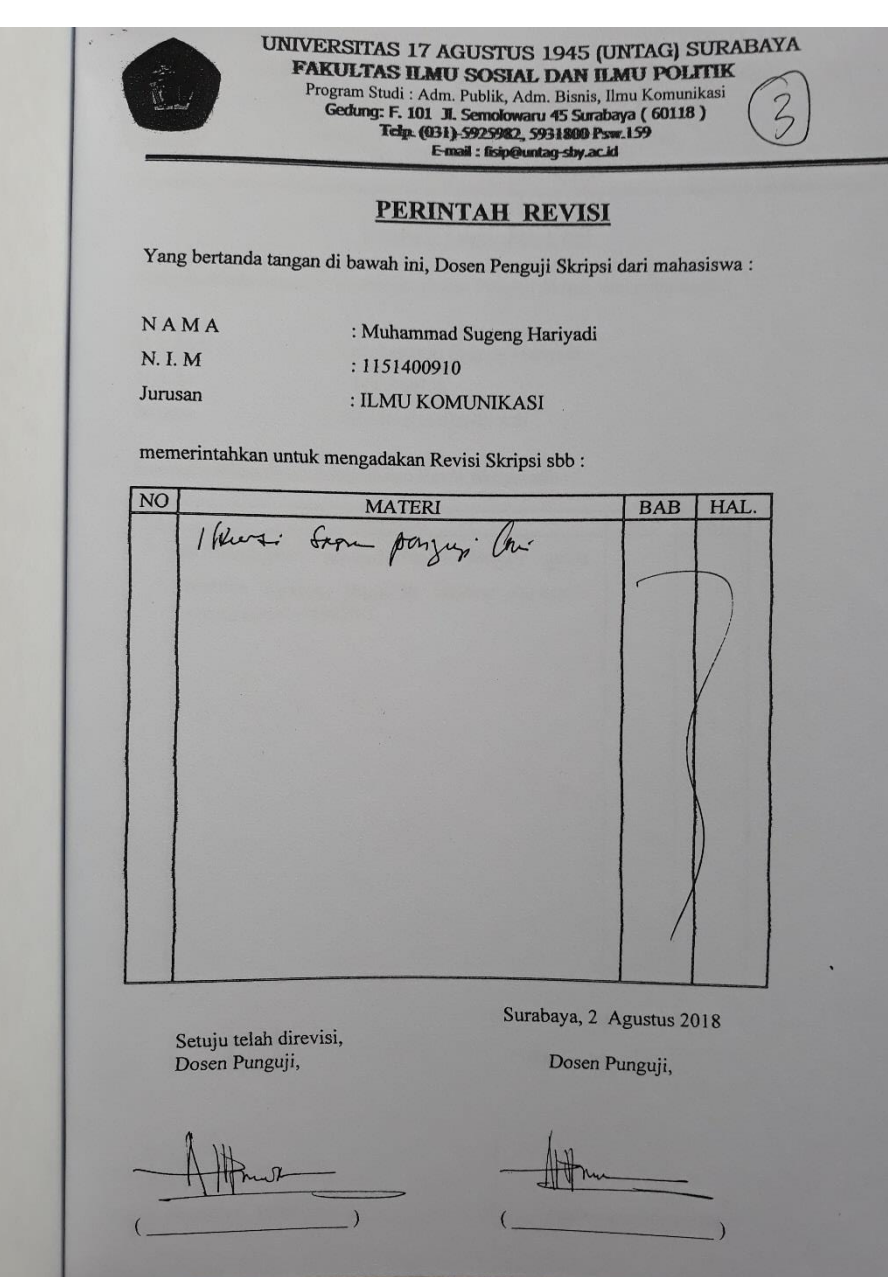

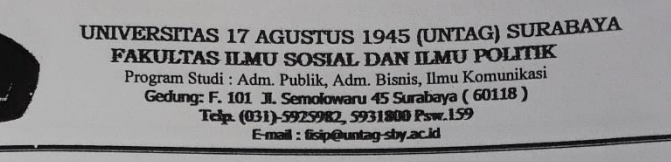

### **PERINTAH REVISI**

 $\ddot{\phantom{1}}$ 

 $\blacksquare$ 

Yang bertanda tangan di bawah ini, Dosen Penguji Skripsi dari mahasiswa :

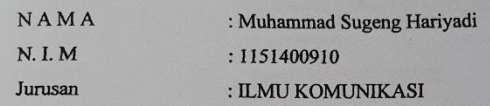

memerintahkan untuk mengadakan Revisi Skripsi sbb:

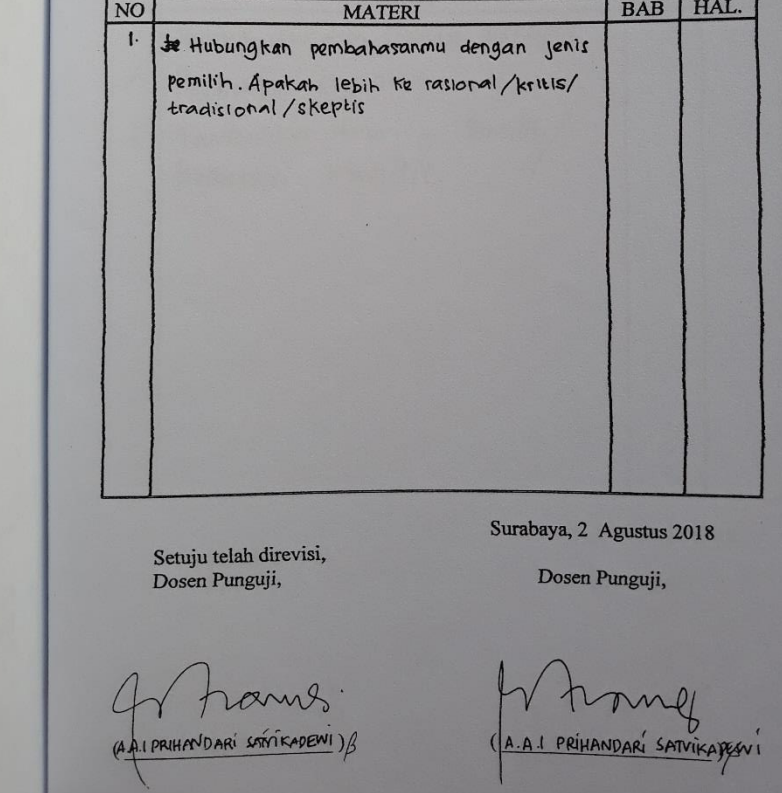

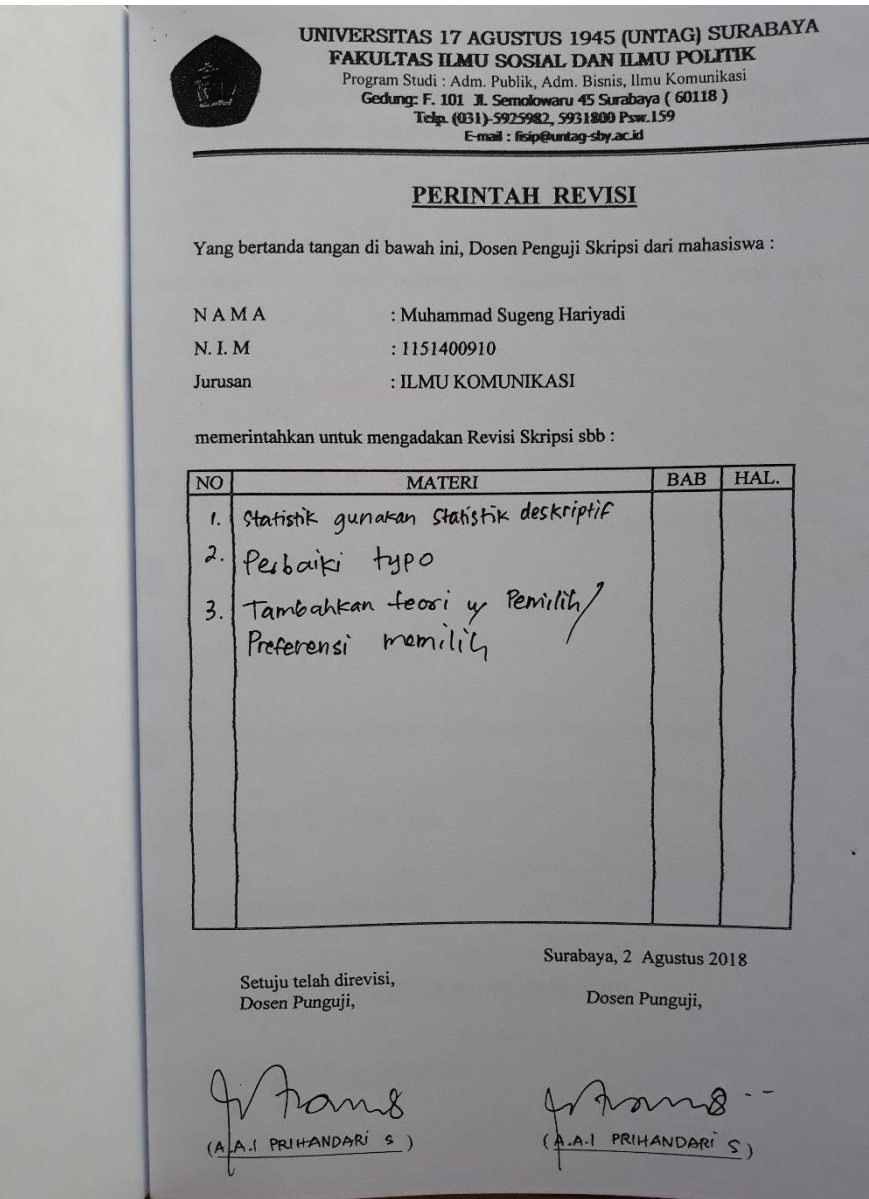

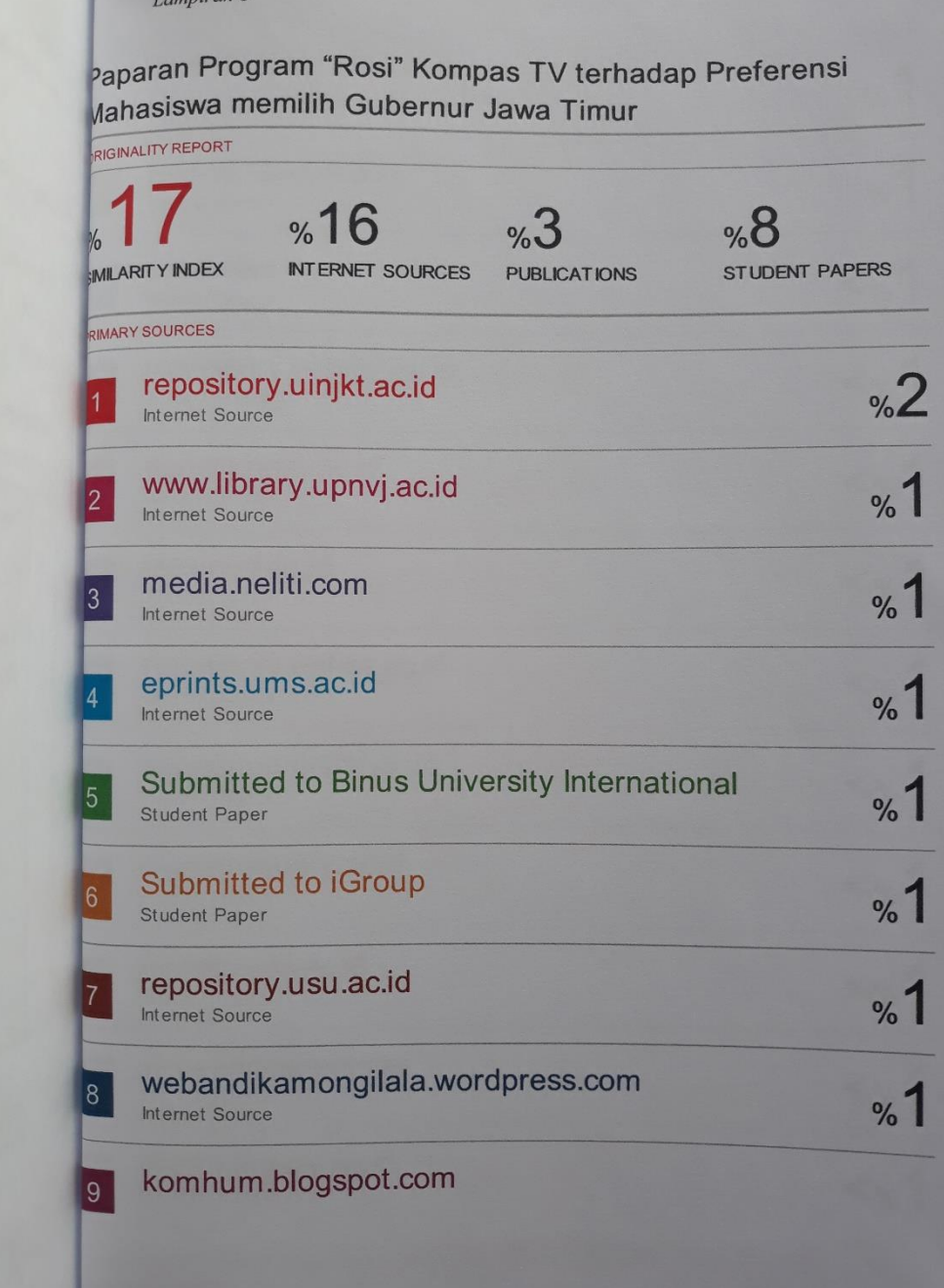

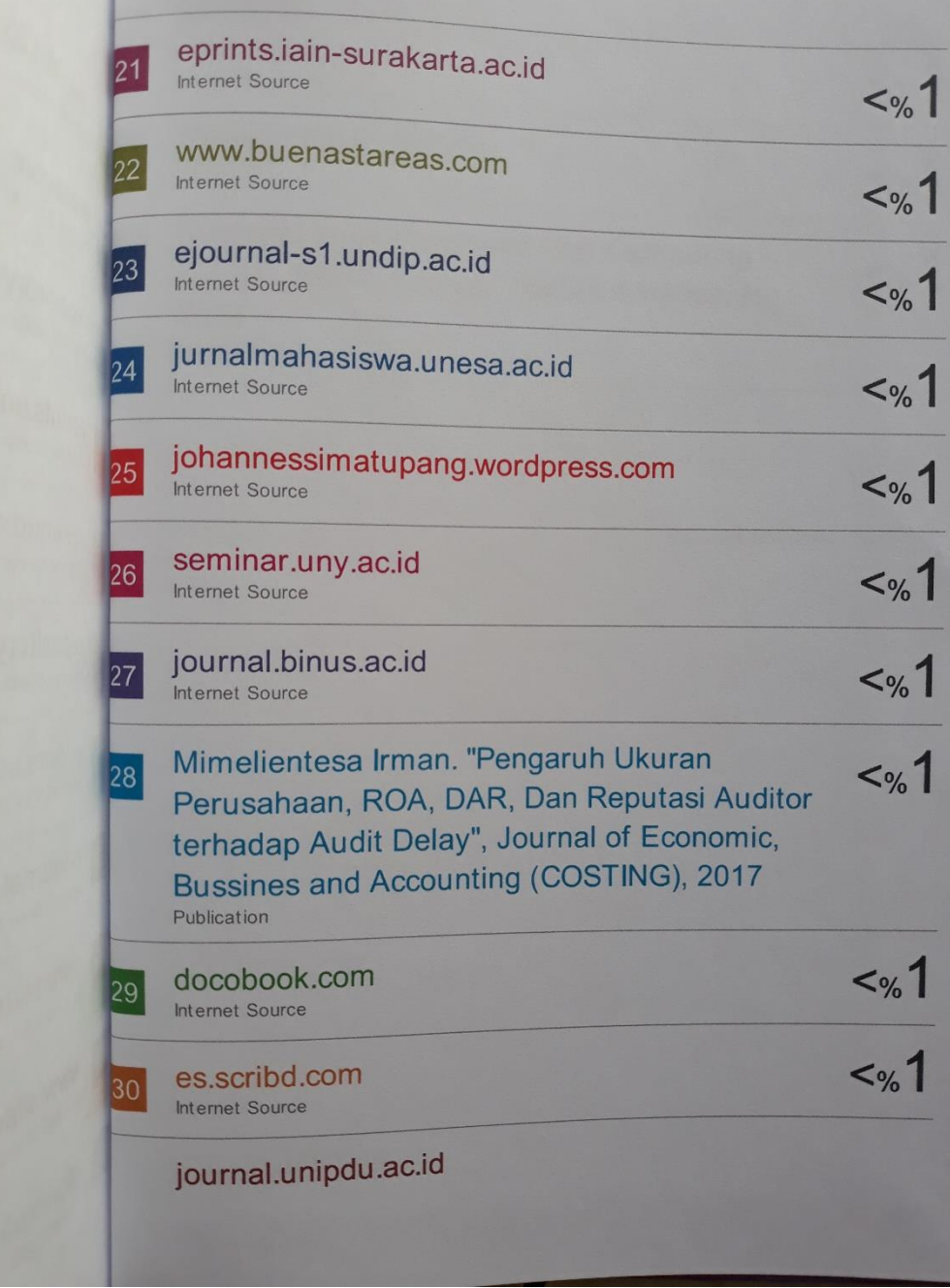

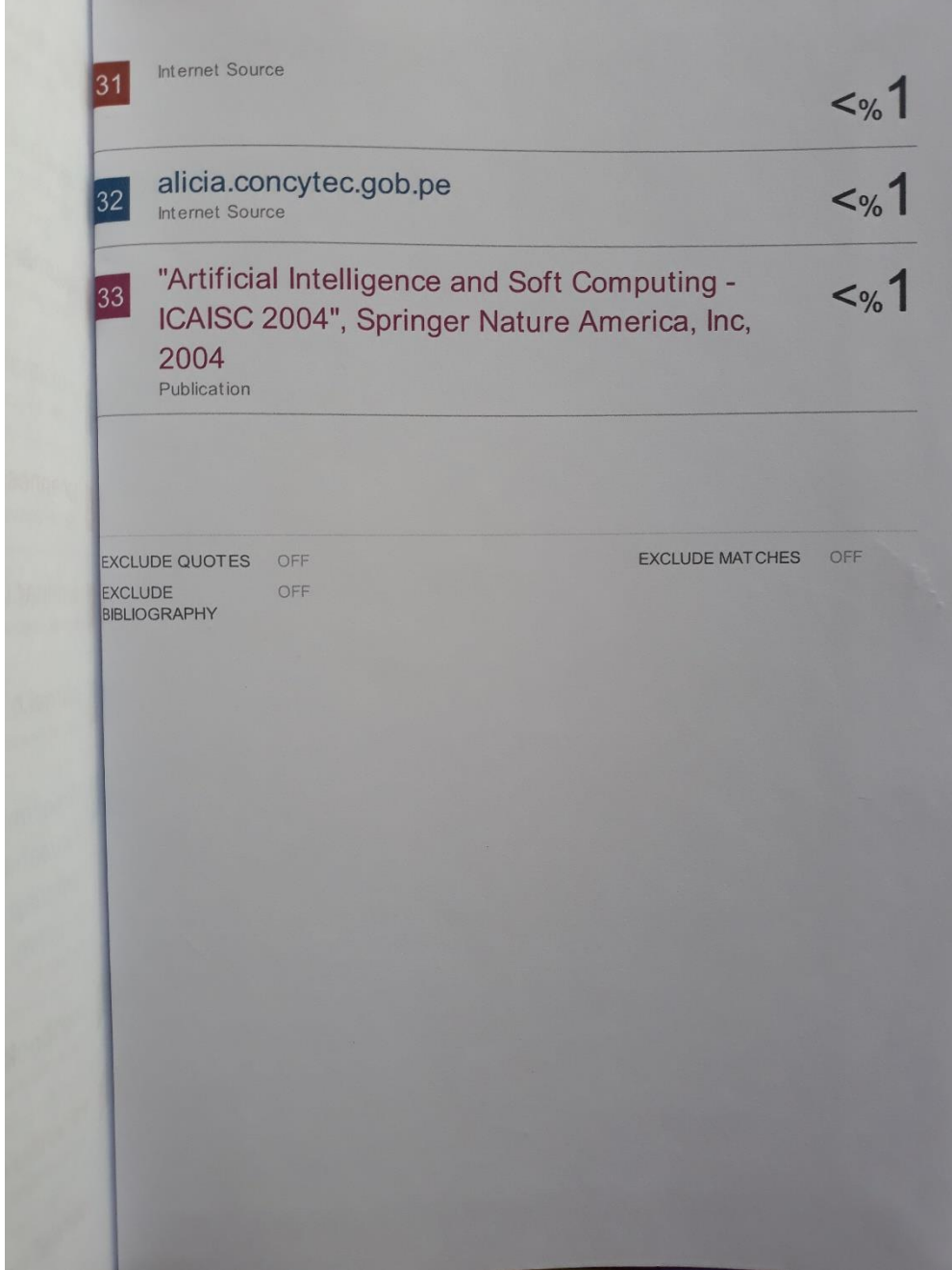